"3D スーラ": 3D 点群情報を用いた点描画ウォークスルーコンテンツ

渡辺 賢悟<sup>†</sup> 佐野 実乃里 †† 宮岡 伸一郎<sup>†††</sup>

<sup>†</sup>東京工科大学 片柳研究所 メディアテクノロジーセンター '†マイクロ情報通信株式会社 ††† 東京工科大学 メディア学部メディア学科

# 1. はじめに

レーザーミラースキャナは,数百メートル範囲 の物体や位置情報を計測し,3 次元点群情報として 保存できる機器である.主な用途は建築における 測量や,文化遺産のアーカイブなどであり,豊富 な 3 次元情報を持つ点群データがあっても、コン テンツに応用する動きは少ない. Snavely らの Photo Tourism[1]では、写真画像から復元した 3次 元点群情報を,大量の写真をブラウジングする際 のインタフェースとして用いているが,点群はあ くまでガイドとしての利用にとどまる. 4-51 4F-6 情報処理学会第71回全国大会

本研究では,スキャナで取得した 3 次元点群情 報を直接的に活用した新しいコンテンツの制作を 目指す.本研究の特徴は,3 次元点群をポリゴンな どに変換せず,そのまま表現に利用する点にある. 点の直接利用との親和性を考慮し,今回はジョル ジュ・スーラの点描画表現手法に着目する. 最終 的にスーラの風合いで表現された点描画空間をリ アルタイムでウォークスルーできるコンテンツの 実装を目指す.

## 2. 点描画の特徴

 $\overline{\phantom{a}}$ 

点描画は,絵具を直接混ぜず目の中で色を混ぜ る「視覚混合」を意識した描画法である.色を混 ぜずに並置する「筆触分割」と,純色と補色を用 いて鮮やかさを強調する「補色対比」で視覚混合 の効果を得る.本研究で着目する画家スーラの描 画特徴[2][3][4]は,上記の 2 点に加えて,いくつかの 特徴が挙げられる. 流れを図1に示す.

まず描画する物体について,点描前に下塗り (エボシュ)を行う. 次に、物体の色を明確に明 暗部の 2 領域に分ける. 領域の明暗によって、点 の大きさ,密度,白の混色量(白絵具は例外とし て混色する)を変化させ,物体の質感や明度を表 現する. スーラはさらに物体色とは関係なく画面 全体に「太陽光の点」の描画を行っている.

物体と光の点描で,補色対比の効果を得るため, それぞれ純色・補色の点描を行い重ねて描画し, 対象物の点描を完成させる.

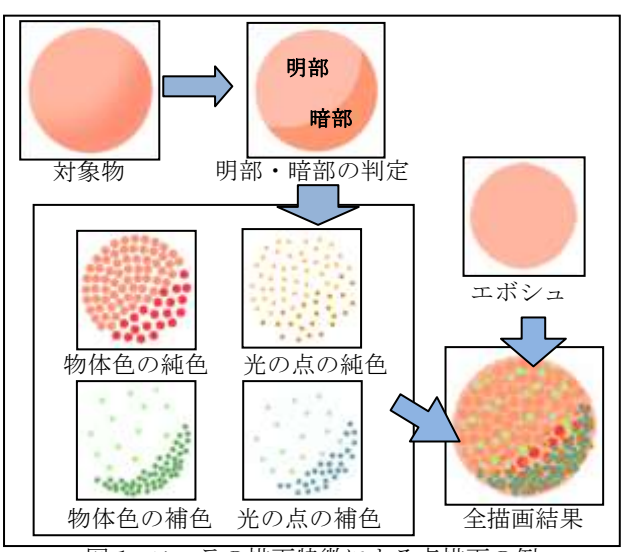

図 1. スーラの描画特徴による点描画の例

#### 3. 処理の流れ

2 の特徴を踏まえ、点描画ウォークスルーコンテ ンツ制作の流れを図 2 に示す.

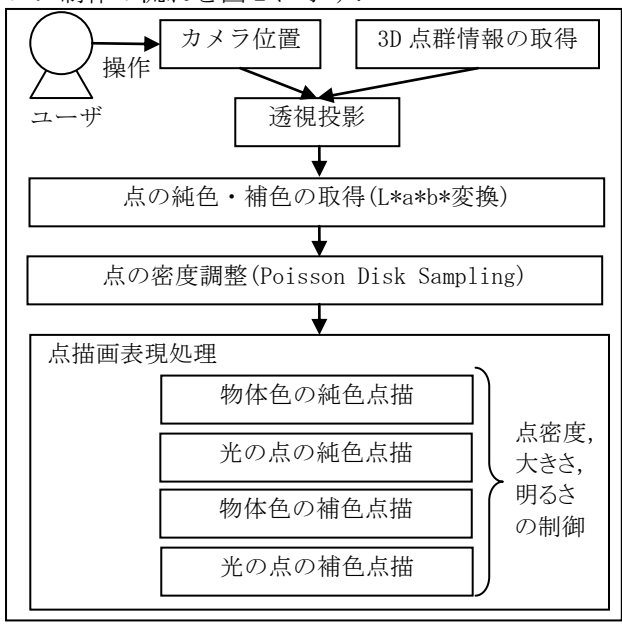

図 2. コンテンツの処理の流れ

レーザーミラースキャナで撮影した 3D 点群内を ユーザのカメラ操作で移動し,2 次元平面上に透視 投影を行う. 次に投影された点を適切な量に削減 し,補色対比で用いる純色・補色の計算を行う.

それらの結果をもとに,2 で示した明部暗部の判 定,物体色・光の点の点描を行い,点描画空間を 表現する. なお、エボシュの処理は省略した.

 "3D Seurat" : Pointillism Walk Through Contents using Point Cloud Data

 Kengo WATANABE, Minori SANO, Shinichiro MIYAOKA Tokyo University of Technology, Katayanagi Research Institute, Media Technology Center, 1404-1 Katakura-machi, Hachioji-shi, Tokyo 192-0982 Japan

# 4. 点描画ウォークスルーの処理 4.1 点群データ取得

まずスキャナを用いて3D点群データを撮影する. 次に得られた各点に、宮岡<sup>[5]</sup>の点群着色ツールで RGB値を設定し,これをウォークスルーに用いる.

### 4.2 L\*a\*b\*表色系による純色・補色の取得

2の「筆触分割」「補色対比」の効果を得るため, L\*a\*b\*表色系を用いて,純色と補色を取得する[6].

純色は L\*a\*b\* 色相環上の原点 から対象色への 延長線と円周の 交点にある色で あり,純色と真 逆にある円周上 の色が補色とな る(図 3).

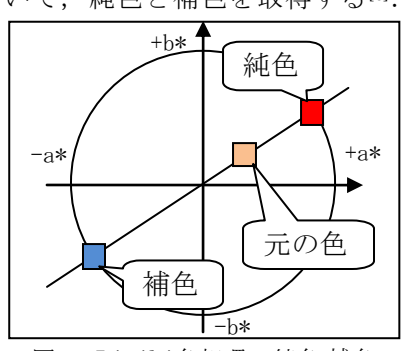

図 3. L\*a\*b\*色相環の純色,補色

# 4.3 光の点の純色・補色の設定

2 で示した光の点の描画のため、光の点の純色と 補色を設定する.光の点は物体色に関係なく,画 面上に一様に置かれる太陽の光の色であり、固定 色で設定される. 佐野ら[7] の研究で適した RGB 値 の指定がなされているため,本研究においても上 記研究の色指定を採用する.

#### 4.4 L\*値による明部・暗部の判定

4.2 で得た L\*値を用いてスーラの描画特徴であ る明部・暗部の 2 領域の判定を行う. 対象の点の L\*値を一定の閾値を超えた場合,明部の点と判定 し,それ以外を暗部の点 として扱う.

#### 4.5 Poisson Disk Sampling による点描制御

4.1 で得た点群データは撮影点からの距離によっ て点の疎密が異なるため,Poisson Disk Sampling 法を用いて,点群投影データから一様な分布の

「代表点」を取得し,点の密度を調整する(図 4(a)). 次に代表点を中心とした半径 R の円を「描画領 域」として設定する.4.3 で得た代表点の色の明暗判 定によって密度,点の大きさ,白絵具の混色量を 変化させて実際の点を画面上に描画する(図 4(b)).

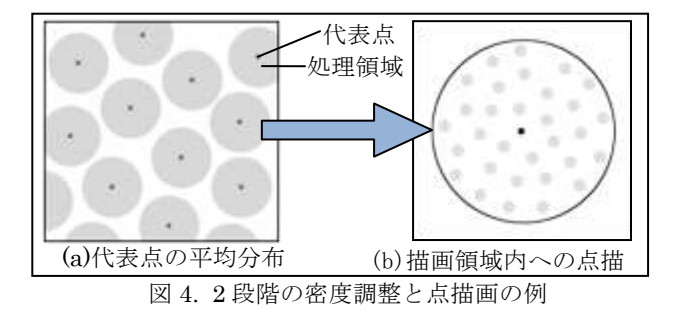

## 5. コンテンツの実験・評価

今回実装したコンテンツで実際にウォークスル ーを行い,出力される点描画空間を観察する.得 られた点描画画像を図 5 に示す.

L\*a\*b\*表色系で計算された純色・補色が、画面 全体に鮮やかさを与えており,スーラの点描画の 特徴を表現した処理結果が得られた.

また処理速度の面では、CPU が Intel Core2Duo 1.2GHz のノート PC 上で 4~12fps の速度で動作 しており,より高性能なマシンを用いれば,さら に快適に動作すると考えられる.

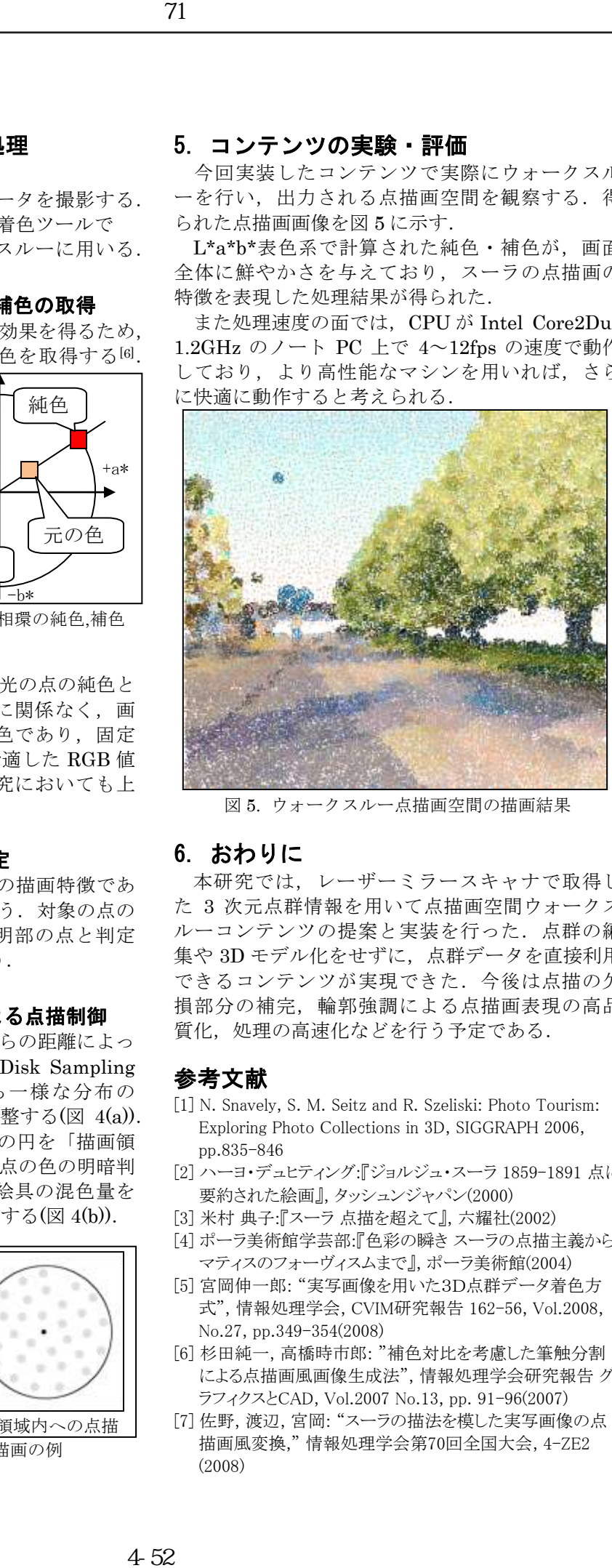

図 5. ウォークスルー点描画空間の描画結果

### 6. おわりに

本研究では,レーザーミラースキャナで取得し た 3 次元点群情報を用いて点描画空間ウォークス ルーコンテンツの提案と実装を行った.点群の編 集や 3D モデル化をせずに, 点群データを直接利用 できるコンテンツが実現できた.今後は点描の欠 損部分の補完,輪郭強調による点描画表現の高品 質化,処理の高速化などを行う予定である.

### 参考文献

- [1] N. Snavely, S. M. Seitz and R. Szeliski: Photo Tourism: Exploring Photo Collections in 3D, SIGGRAPH 2006, pp.835-846
- [2] ハーヨ・デュヒティング:『ジョルジュ・スーラ 1859-1891 点に 要約された絵画』, タッシュンジャパン(2000)
- [3] 米村 典子:『スーラ 点描を超えて』, 六耀社(2002)
- [4] ポーラ美術館学芸部:『色彩の瞬き スーラの点描主義から マティスのフォーヴィスムまで』, ポーラ美術館(2004)
- [5] 宮岡伸一郎: "実写画像を用いた3D点群データ着色方 式", 情報処理学会, CVIM研究報告 162-56, Vol.2008, No.27, pp.349-354(2008)
- [6] 杉田純一, 高橋時市郎: "補色対比を考慮した筆触分割 による点描画風画像生成法", 情報処理学会研究報告 グ ラフィクスとCAD, Vol.2007 No.13, pp. 91-96(2007)
- [7] 佐野, 渡辺, 宮岡: "スーラの描法を模した実写画像の点 描画風変換," 情報処理学会第70回全国大会, 4-ZE2 (2008)